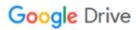

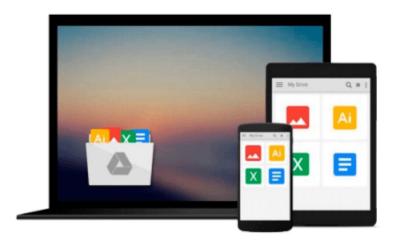

## **Bayesian Computation with R (Use R!)**

Jim Albert

## Download now

Click here if your download doesn"t start automatically

### **Bayesian Computation with R (Use R!)**

Jim Albert

#### Bayesian Computation with R (Use R!) Jim Albert

There has been dramatic growth in the development and application of Bayesian inference in statistics. Berger (2000) documents the increase in Bayesian activity by the number of published research articles, the number of books, and the extensive number of applications of Bayesian articles in applied disciplines such as science and engineering. One reason for the dramatic growth in Bayesian modeling is the availab- ity of computational algorithms to compute the range of integrals that are necessary in a Bayesian posterior analysis. Due to the speed of modern c- puters, it is now possible to use the Bayesian paradigm to ?t very complex models that cannot be ?t by alternative frequentist methods. To ?t Bayesian models, one needs a statistical computing environment. This environment should be such that one can: write short scripts to de?ne a Bayesian model use or write functions to summarize a posterior distribution use functions to simulate from the posterior distribution construct graphs to illustrate the posterior inference An environment that meets these requirements is the R system. R provides a wide range of functions for data manipulation, calculation, and graphical d- plays. Moreover, it includes a well-developed, simple programming language that users can extend by adding new functions. Many such extensions of the language in the form of packages are easily downloadable from the Comp-hensive R Archive Network (CRAN).

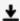

**<u>Download</u>** Bayesian Computation with R (Use R!) ...pdf

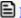

Read Online Bayesian Computation with R (Use R!) ...pdf

#### Download and Read Free Online Bayesian Computation with R (Use R!) Jim Albert

#### From reader reviews:

#### **Patrick Perkins:**

Book is to be different per grade. Book for children till adult are different content. To be sure that book is very important for us. The book Bayesian Computation with R (Use R!) ended up being making you to know about other expertise and of course you can take more information. It is very advantages for you. The reserve Bayesian Computation with R (Use R!) is not only giving you much more new information but also being your friend when you sense bored. You can spend your own spend time to read your e-book. Try to make relationship together with the book Bayesian Computation with R (Use R!). You never sense lose out for everything when you read some books.

#### **Clarence Ross:**

Would you one of the book lovers? If so, do you ever feeling doubt if you find yourself in the book store? Try to pick one book that you never know the inside because don't assess book by its cover may doesn't work this is difficult job because you are scared that the inside maybe not because fantastic as in the outside look likes. Maybe you answer is usually Bayesian Computation with R (Use R!) why because the wonderful cover that make you consider concerning the content will not disappoint you actually. The inside or content is definitely fantastic as the outside as well as cover. Your reading 6th sense will directly direct you to pick up this book.

#### **Linda Christopher:**

Many people spending their moment by playing outside along with friends, fun activity using family or just watching TV the whole day. You can have new activity to spend your whole day by reading a book. Ugh, ya think reading a book will surely hard because you have to bring the book everywhere? It ok you can have the e-book, taking everywhere you want in your Smart phone. Like Bayesian Computation with R (Use R!) which is finding the e-book version. So, why not try out this book? Let's find.

#### **Bradford Padgett:**

That publication can make you to feel relax. This particular book Bayesian Computation with R (Use R!) was vibrant and of course has pictures around. As we know that book Bayesian Computation with R (Use R!) has many kinds or genre. Start from kids until adolescents. For example Naruto or Private eye Conan you can read and feel that you are the character on there. So , not at all of book tend to be make you bored, any it makes you feel happy, fun and rest. Try to choose the best book for you personally and try to like reading this.

Download and Read Online Bayesian Computation with R (Use R!) Jim Albert #VYL4WZ37JB0

# Read Bayesian Computation with R (Use R!) by Jim Albert for online ebook

Bayesian Computation with R (Use R!) by Jim Albert Free PDF d0wnl0ad, audio books, books to read, good books to read, cheap books, good books, online books, books online, book reviews epub, read books online, books to read online, online library, greatbooks to read, PDF best books to read, top books to read Bayesian Computation with R (Use R!) by Jim Albert books to read online.

#### Online Bayesian Computation with R (Use R!) by Jim Albert ebook PDF download

Bayesian Computation with R (Use R!) by Jim Albert Doc

Bayesian Computation with R (Use R!) by Jim Albert Mobipocket

Bayesian Computation with R (Use R!) by Jim Albert EPub